# **tBeacon 0.70**

## <span id="page-0-0"></span>**Руководство пользователя**

Руководство [пользователя](#page-0-0)

- 1. [Введение](#page-1-0)
- 2. [Предупреждение](#page-2-0) об использовании радиочастотного спектра
- 3. [Принцип](#page-2-1) поиска
	- 3.1. [Поиск](#page-3-0) с GPS
	- 3.2. Поиск в режиме [Proximity](#page-4-0)
	- 3.3. Поиск методом [классической](#page-5-0) пеленгации
- 4. [Эксплуатация](#page-5-1) маяка
	- 4.1. [Активация](#page-6-0) по вызову
	- 4.2. [Активация](#page-8-0) по таймеру
	- 4.3. [Использование](#page-8-1) ретранслятора
- 5. Установка маяка на [летательный](#page-11-0) аппарат
- 6. [Подключение](#page-12-0) к GPS
- 7. [Светозвуковая](#page-12-1) сигнализация
- 8. Настройка и [сервисные](#page-12-2) операции
	- 8.1. [Обновление](#page-13-0) прошивки маяка
	- 8.2. [Конфигурирование](#page-14-0) маяка
	- 8.3. [Калибровка](#page-15-0) частоты
	- 8.4. [Считывание](#page-15-1) трека
- 9. [Приложение](#page-16-0) tBeacon Finder
- 10. Типовые [конфигурации](#page-16-1)
- 11. Технические [характеристики](#page-18-0)

## <span id="page-1-0"></span>**1. Введение**

Семейство радиомаяков tBeacon предназначено для поиска потерянных предметов на местности. Основное назначение: поиск потерянных авиамоделей (самолетов, вертолетов, мультикоптеров). Также с успехом применяются для поиска упавших ракет, воздушных шаров, в качестве "противоугонки" велосипедов и мотоциклов, и даже для поиска коров и котов!

tBeacon выгодно отличается от альтернативных решений отсутствием привязки к зоне покрытия сотового оператора, малым весом и габаритами, а также наличием нескольких режимов поиска: по координатам GPS, пеленгом радиосигнала, режимом Proximity, являющимся развитием идеи "охоты на лис" а также режимом ретранслятора для поиска потерянной модели с воздуха. Для поиска в ближней зоне маяк оснащен громким зуммером и ярким светодиодом.

Поскольку радиомаяк не требует наличия инфраструктуры в месте поиска (не нужны вышки базовых станций сотовых операторов и .т.п) то для взаимодействия с маяком необходима рация диапазона LPD, PMR, FRS или радиолюбительская радиостанция диапазона 70 см, предпочтительно поддерживающая выдачу в эфир вызывного тона **Tone burst** (звукового сигнала частотой 1750 Гц). Из распространенных и доступных моделей рекомендуются **Baofeng UV-3R, Baofeng UV-5R, Wouxun KG-UVD1P**, практически любая **Yaesu** и т.п.

Поиск маяка может осуществляться несколькими способами:

- 1. Путем навигации в точку, координаты которой маяк сообщает либо голосом, либо в цифровом виде (RTTY, DTMF);
- 2. При помощи радиопеленгации ("охоты на лис") в том случае, если маяк не подключен к источнику координат или источник по каким-то причинам отказал в полете;
- 3. Используя режим поиска Proximity, который по сути является улучшенным режимом радиопеленгации;
- 4. Используя второй маяк в режиме ретранслятора для поиска с воздуха;
- 5. В непосредственной близости от маяка можно активировать сирену и вспышку для облегчения ближнего поиска (например, в снегу, высокой траве и т.п.).

Нужно отметить, что если источник координат отказал уже после аварии, то маяк запомнит последние корректные координаты и будет использовать только их.

Общие рекомендации для облегчения знакомства с использованием маяка приведены на странице **"[Быстрый](https://tbeacon.org/bystryi-start) старт".**

## <span id="page-2-0"></span>**2. Предупреждение об использовании радиочастотного спектра**

Пожалуйста, ознакомьтесь с правилами использования радиочастотного спектра в вашей стране. Ответственно подойдите к выбору рабочей частоты маяка, т.к. частота по умолчанию может быть не разрешена к использованию в вашей местности.

Безлицензионные диапазоны (LPD, PMR, FRS) могут иметь различные правила использования. Если вы выбираете частоту из радиолюбительского диапазона, вам необходимо разрешение и при работе в эфире вы должны периодически сообщать свой позывной.

Также хорошим тоном является привычка всегда проверять не занята ли ваша частота кем-либо, например, просто спросив об этом в эфире.

## <span id="page-2-1"></span>**3. Принцип поиска**

Успешный поиск в первую очередь основан на установлении радиоконтакта с маяком. Если расстояние до маяка небольшое, то обычно проблем не возникает, связь устанавливается и поиск можно считать наполовину завершенным. Сложные условия поиска можно классифицировать на несколько групп:

**● Большое расстояние до маяка.**

В этом случае маяк не откликается на вызов (точнее, вероятно он откликается, просто мы его не слышим: мощность типичной рации составляет порядка 5-8 Вт, в то время как мощность маяка - 100 мВт) и дальнейший поиск затруднен. В такой ситуации нужно направить усилия на установление радиосвязи: **в первую очередь** - отключить шумоподавитель на рации: так можно будет услышать слабый сигнал маяка и это уже даст толчок дальнейшим действиям. Во вторую - переместиться ближе к предполагаемому месту падения, поискать возвышенность, с которой можно выполнить вызов. При возможности - использовать другой маяк в качестве ретранслятора, подняв его в воздух на другом летательном аппарате.

## **● Местоположение маяка неизвестно даже приблизительно.** Рекомендации аналогичны предыдущему пункту, но с уточнением, что возможно придется определить зону поиска, разделить ее на сектора и работать с каждым сектором по отдельности. Цель - установить радиосвязь, принять сигнал маяка и дальше действовать основываясь на полученной информации. В этом случае режим ретранслятора будет особенно полезен, поскольку с воздуха можно работать сразу по большим секторам.

#### **● Маяк в неудачном месте**

Даже на небольшом удалении есть шанс не услышать ответ маяка. Например, при падении в водоем, за холм, в глубокий снег, антенной в землю и т.п. Рекомендации те же: отключить шумоподавитель и искать точку, с который будет слышен ответ.

**● Маяк не видит координат GPS**

Это возможно, например, при проблемах с приемом координат от бортового GPS (что подчеркивает важность предполетной подготовки), при экранировании GPS антенны посторонними предметами и т.п. В таком случае поиск необходимо проводить методом радиопеленгации в режиме Proximity, что будет затруднительно в ситуации стресса, если вы никогда этого не делали. Рекомендация - заранее потренироваться в поиске в условиях отсутствия GPS координат.

#### <span id="page-3-0"></span>**3.1. Поиск с GPS**

Поиск с использованием GPS довольно прост: после активации (вызова с рации), маяк голосом сообщает последние полученные от GPS координаты. Задача пользователя записать координаты и, используя любое средство GPS навигации, прибыть к искомой точке. Можно также использовать ручной ввод координат, диктуемых радиомаяком, либо автоматическую передачу координат непосредственно в приложение

[tBeacon](https://play.google.com/store/apps/details?id=org.tbeacon.tbeaconfinder) Finder (см. раздел посвященный описанию приложения), используя функцию передачи координат (**RTTY**).

Если координат нет, либо они ложные, либо недостаточно точные, можно использовать режим классической пеленгации либо режим Proximity.

В качестве подручного средства навигации обычно используется смартфон с любой программой навигации либо с приложением [tBeacon](https://play.google.com/store/apps/details?id=org.tbeacon.tbeaconfinder) [Finder](https://play.google.com/store/apps/details?id=org.tbeacon.tbeaconfinder).

**Обратите внимание, что формат координат, принимаемых вашим навигатором должен совпадать с форматом, выбранным в настройках маяка!**

#### <span id="page-4-0"></span>**3.2. Поиск в режиме Proximity**

Режим представляет собой радиопеленгацию "на стероидах". В данном режиме маяк оценивает уровень принимаемого вызывного сигнала рации и сообщает его в эфир голосом. Уровень сигнала выдается в условных единицах от 0 до 99, где 99 - самый сильный сигнал. Дополнительно в настройках маяка можно включить тоновый сигнал, дублирующий эту информацию тоновым сигналом: чем выше тон, тем сильнее сигнал.

Для входа в цикл поиска в данном режиме, необходимо отправить сигнал вызова на заданной частоте. В ответ маяк сообщает уровень принимаемого сигнала и снова ожидает вызов. Если вызова нет, то активируется цикл вызывного маяка с трехтоновыми сигналами и голосовым сообщением координат. Если же вызов получен вновь, маяк входит в цикл "запрос-ответ": немедленно сообщая уровень сигнала в ответ на вызов. Таким образом, поочередно вызывая маяк и

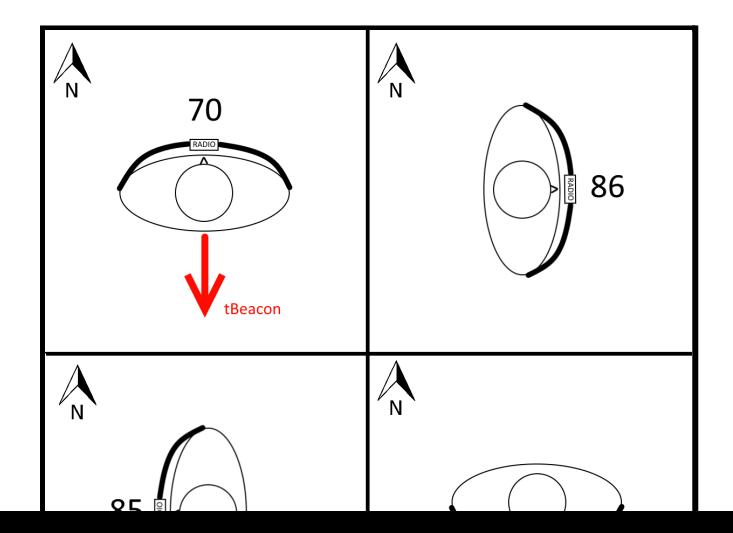

прослушивая его сообщения, можно эффективно сократить время взятия пеленга.

Процедура поиска выглядит следующим образом: прижимая рацию к животу и, поворачиваясь вокруг своей оси на фиксированный угол, вызываем маяк и слушаем его ответ. При этом запоминаем направление на самый **слабый** сигнал. Направление на маяк будет у вас за спиной.

<span id="page-5-0"></span>Принцип аналогичен при использовании направленной антенны.

#### **3.3. Поиск методом классической пеленгации**

Данный метод аналогичен режиму Proximity и основан на том же принципе. Основная разница в том, что уровень сигнала придется определять на слух, либо по S-метру рации.

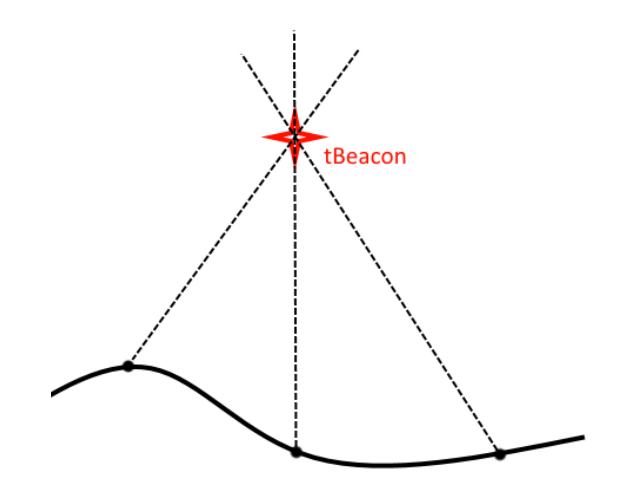

Трехтоновый сигнал, который выдает маяк состоит из тонов разной мощности (первый 100 мВт, второй 13 мВт, третий 1.3 мВт). Экранируя рацию телом, или используя направленную антенну, нужно найти направление, с которого принимается наиболее сильный сигнал. Далее, необходимо либо просто двигаться в направлении сигнала, либо взяв несколько пеленгов, построить на карте линии направлений и двигаться в точку их пересечения.

#### <span id="page-5-1"></span>**4. Эксплуатация маяка**

После подачи питания маяк выдает в эфир приветственную сирену (или позывной, если он задан в конфигураторе), и голосом сообщает напряжение на собственном аккумуляторе. Также, если включен и поддерживается контроль напряжения внешнего аккумулятора, а напряжение присутствует на соответствующем входе, то маяк короткими сигналами зуммера сообщает распознанное количество банок батареи LiPo и сообщает в эфир среднее напряжение на банке. После этого маяк переходит в основной цикл работы: глубокий сон с периодическими пробуждениями для обработки информации, поступающей от приемника GPS, а также мониторинга эфира на предмет вызова.

Во время своей работы маяк запоминает в оперативной памяти координаты, сообщаемые модулем GPS (при условии их корректности), а также постоянно записывает их в собственную энергонезависимую память. Если в какой-то момент GPS стал недоступен, маяк сообщит последние корректные координаты. А в случае если произошел сбой, или маяк был обесточен, будут использоваться координаты, записанные в энергонезависимую память. Поскольку в данном случае велик риск, что данная информация не актуальна, то маяк будет сигнализировать об этом тремя короткими сигналами, напоминающими колокольчик, непосредственно перед сообщением.

Для удобства предполетной подготовки, маяк один раз сообщает координаты в эфир сразу после получения первого корректного сообщения от GPS.

После начальной приветственной сигнализации, маяк ничего не передает в эфир пока не будет активирован (за исключением режима мониторинга внешней аккумуляторной батареи), а, следовательно, не создает помех для бортового оборудования и систем связи. Активируется маяк либо вызовом с рации, либо по истечению заранее заданного периода времени с момента включения питания (если включена функция таймерного маяка).

#### <span id="page-6-0"></span>**4.1. Активация по вызову**

Маяк может быть активирован передачей в эфир вызывного тона с рации. Частота вызывного тона задается параметром "**Частота вызывного тона**". Предпочтительно использовать тон 1750 Гц (Tone

burst), используемый в радиолюбительской связи для работы с репитерами. Эта частота задана по-умолчанию.

Если ваша рация не поддерживает выдачу Tone burst, можно использовать субтоны CTCSS, задав их частоту в вышеупомянутом параметре. Однако, следует отметить, что использование субтонов, в общем случае, не рекомендуется из-за повышенного риска ложных срабатываний от посторонних переговоров на частоте маяка а также из-за некоторого уменьшения дальности и качества сигналов маяка.

**Обратите внимание:** функция ретранслятора в режиме FSK не работает при значении вызывного тона отличном от 1750 Гц (не относится к режиму Lora).

После приема вызывного тона маяк выполняет цикл ответа в следующем порядке:

- 1) сообщает уровень вызывного сигнала;
- 2) активирует сирену и вспышку, если они есть и уровень сигнала превысил соответствующий порог;
- 3) передает три тона убывающей мощности, если это разрешено в конфигурации;
- 4) передает текущие координаты, если это разрешено в конфигурации;

Цикл повторяется заданное в конфигурации число раз (по-умолчанию - 3).

Если обнаружен повторный вызов по завершении любой передачи маяка или во время активации сирены/вспышки, маяк входит в режим Proximity.

В режиме Proximity маяк будет в цикле сообщать уровень сигнала и ожидать его снова. Если повторный вызов не поступит в течении 3 секунд, маяк перейдет в основной дежурный режим.

**Обратите внимание:** для гарантированной активации маяка требуется выдать в эфир вызывной тон продолжительностью чуть дольше параметра "**Интервал прослушивания**" (по умолчанию 3 сек).

#### <span id="page-8-0"></span>**4.2. Активация по таймеру**

Время срабатывания таймерного маяка задается параметром "**Первичная задержка**". По истечении указанного времени с момента включения, маяк активируется и переходит в режим циклической передачи трехтонового сигнала с периодической выдачей текущих координат. Периодичность выдачи задается параметром "**Интервал передачи координат**" в разделе таймерного маяка.

Данный режим не рекомендован к использованию как вносящий дополнительные риски для летательного аппарата. Неожиданное включение маяка на передачу во время полетной миссии может привести к потере связи с аппаратурой управления, создание помех для GPS и прочей бортовой электроники. В качестве вариантов, когда применение данного режима оправдано, можно упомянуть использование рации без вызывного тона, либо использование маяк не на летательном аппарате, где риск воздействия на аппаратуру минимален.

По умолчанию таймерный маяк отключен.

**Обратите внимание:** маяк, активированный по таймеру не отвечает на вызовы. Данный режим предназначен для использования с рациями без вызывного тона и не рекомендуется к использованию в противном случае.

#### <span id="page-8-1"></span>**4.3. Использование ретранслятора**

Идея использования ретранслятора вытекает из понимания физики распространения радиоволн. Дальность радиосвязи в диапазоне УКВ ограничена прямой видимостью между приемником и передатчиком (радиоволны не могу проникать сквозь радионепрозрачные предметы, в том числе через землю). А учитывая кривизну поверхности Земли, прямая видимость исчезает уже при расстоянии между маяком (лежащим на земле) и рацией приблизительно в 4 км.

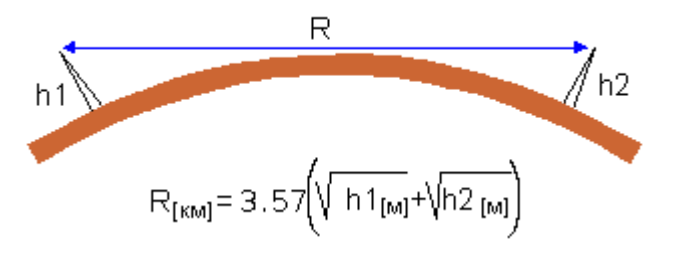

Однако если одну из антенн поднять выше над землей, то, как видно из приведенной формулы, дальность связи существенно увеличивается. Именно с этим связана рекомендация занимать более высокую позицию при поиске в сложных условиях. Следовательно, имея на руках летательный аппарат и устройство, способное выполнять функцию ретранслятора, можно значительно увеличить расстояние прямой видимости(и радиус поиска). Устройством-ретранслятором может выступать либо второй маяк любой модели, либо специализированное поисковое устройство **tBeacon Findy**. Находясь в исходной точке, необходимо понять устройство-ретранслятор на высоту (либо отправить его по маршруту в предполагаемую точку падения), откуда оно вызовет потерянный маяк и передаст на землю координаты искомого устройства (и/или уровень сигнала).

Для использования маяка в качестве ретранслятора необходимо перевести его в соответствующий режим. Режим ретранслятора активируется долгим вызовом в момент включения маяка. Включение обозначается сигналами и голосовым сообщением "Ретранслятор, ретранслятор, ретранслятор". Устройство начинает вызывать потерянный маяк, слушать ответы и сообщать об этом на землю.

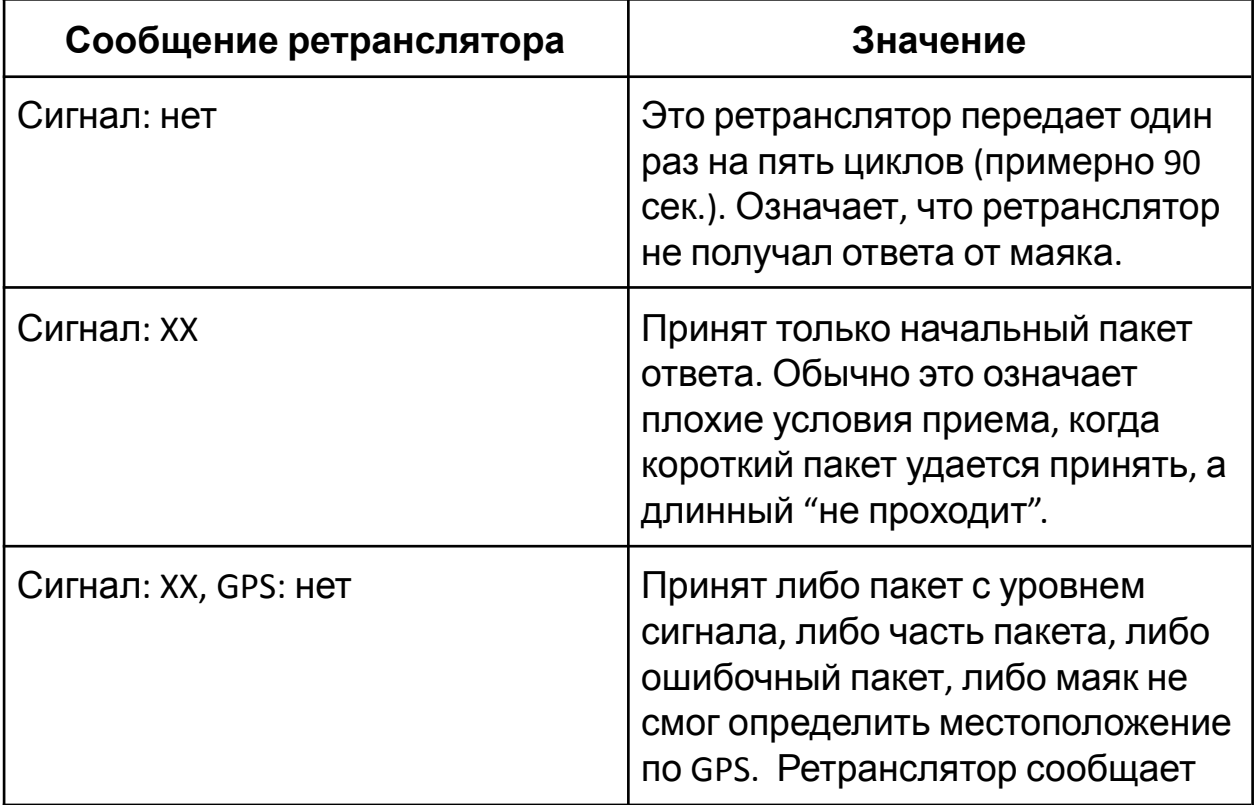

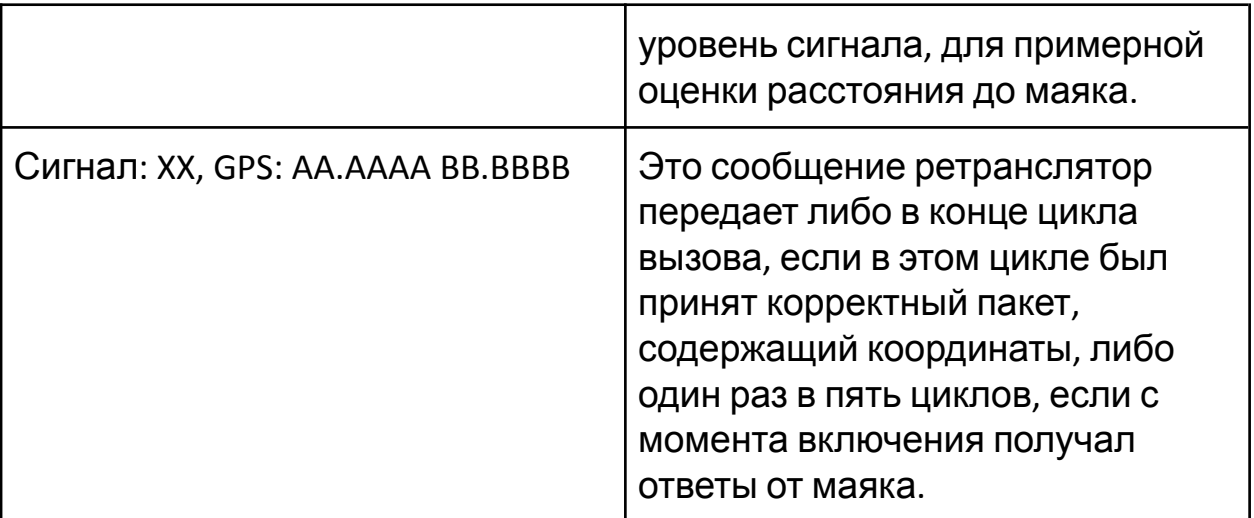

#### **Общий принцип работы ретранслятора:**

*(Р) - ретранслятор*

*(П) - потерянный маяк*

- *1. Порядка 10 секунд (Р) вызывает (П). В рации это слышно как "тррррр". Если в этот период (Р) услышит ответ от (П), то перестает вызывать и переходит к п.2*
- *2. (Р) около 15 секунд слушает ответы от (П). А (П), при условии, что услышал вызов на предыдущем этапе, все это время отправляет пакеты ответов. На каждый принятый ответ (Р) передает на землю короткий тон, высота тона зависит от уровня принятого сигнала*
- *3. (П) снова засыпает, а (Р) начинает сообщать на землю о результатах цикла вызова:*
	- *3.1. Если (Р) принял какой-то сигнал, но это не полный пакет, либо пакет с ошибкой, то сообщит уровень сигнала. Две цифры, как в режиме Proximity + тоновый сигнал. Это поможет подвести (Р) поближе, чтоб принять корректный пакет с координатами.*
	- *3.2. Если (Р) принял корректный пакет, то сообщит координаты полностью. Это означает, что миссия (Р) завершена и можно приступать к наземной части поисков.*
	- *3.3. Если (Р) не принял никаких сигналов, то раз в пять циклов, то есть примерно каждые 2 минуты, передаст "000", но если когда-то принимал координаты, то скажет их с "колокольчиком".*
- *3.4. Если напряжение АКБ у (Р) упадет ниже 3.5В, то он передаст в эфир специфический убывающий тон и перезагрузится в обычный режим маяка.*
- <span id="page-11-0"></span>*4. (Р) снова начинает цикл с п.1.*

## **5. Установка маяка на летательный аппарат**

Установка маяка на летательный аппарат возможна различными вариантами для разных моделей маяка. В этом разделе приведены общие рекомендации.

Для маяков с автономным GPS (Onyx и т.п.) не требуется подключение к бортовой сети. Единственное, что можно сделать, это подать 5 вольт на разъем microUSB (либо на выделенные пятаки) для подзарядки АКБ. В этом случае использование маяка станет более удобным, т.к. отсутствует необходимость его регулярно подзаряжать.

Рекомендуется тщательно подойти к выбору расположения маяка на модели (дроне). При установке маяка нужно выбрать расположение, наименее подверженное деформации в случае незапланированной посадки. Маяк должен быть изолирован от любых токопроводящих поверхностей. Рекомендуется покрыть маяк лаком или мастикой для защиты от воды и поместить его в термоусадочную трубку. Также рекомендуется, по возможности, размещать антенну маяка вертикально и вдали от металлических и карбоновых деталей. Правильное размещение антенны значительно увеличивает дальность радиосвязи.

При размещении маяка внутри корпуса необходимо продумать процедуру выключения маяка после завершения полетов. Для современных моделей tBeacon доступна опция "**Бесконтактное отключение**", что значительно упрощает установку.

Для маяков без GPS нужно определить необходимость и схему подключения к бортовому GPS. Схемы подключения к распространенным типам дронов, GPS, полетным контроллерам приведены на сайте **<https://tbeacon.org>**.

С особенностями установки/настройки вашей модели маяка можно ознакомиться на странице "**Описания [особенностей](https://tbeacon.org/opisaniya) разных [моделей](https://tbeacon.org/opisaniya)**".

## <span id="page-12-0"></span>**6. Подключение к GPS**

Для маяка не оснащенного собственным GPS модулем (**Lime**), имеется возможно подключить маяк к бортовому GPS модели (дрона). Маяки tBeacon автоматически распознают следующие протоколы GPS:

- **NMEA.** Стандарт де-факто для GPS приемников. Большинство GPS приемников используют этот протокол по умолчанию;
- **UBX.** Бинарный протокол приемников UBLOX. Используется многими полетными контроллерами;
- **NAZA.** Бинарный протокол фирмы DJI. Используется на полетных контроллерах серии Naza;
- **MAVLINK.** Бинарный протокол телеметрии APM (ArduCopter, ArduPilot и т.п.).
- **● OpenTelemetry.** Бинарный протокол телеметрии EagleTree (EagleTree OSD, Vector).

## <span id="page-12-1"></span>**7. Светозвуковая сигнализация**

Большинство моделей tBeacon оборудованы светозвуковой сигнализацией для облегчения поиска в ближней зоне (в высокой траве или глубоком снегу).

Активация светозвуковой сигнализации производится единичным вызовом из ближней зоны. Радиус этой зоны определяется параметром **"Порог вкл. сирены и вспышки"**. Если уровень вызывного сигнала превышает заданное значение, то сигнализация активируется, в противном случае маяк не издает никаких звуков и взаимодействует только по радио.

## <span id="page-12-2"></span>**8. Настройка и сервисные операции**

Все сервисные операции с маяком производятся с помощью PWA-приложения **tBeacon Configurator**. Прогрессивные Web-приложения (PWA) работают в среде веб-браузера как с подключением к Интернету, так и без (во втором случае приложение необходимо предварительно установить). Технология PWA только начинает свой путь, поэтому совместимость между браузерами имеет ограниченный характер.

Приложение **tBeacon Configurator** гарантированно работает в актуальных версиях браузеров **Google Chrome** и **Microsoft Edge**. Совместимость с прочими браузерами не гарантируется. Среди функций приложения **tBeacon Configurator**: настройка параметров, калибровка, запись прошивки маяка, выгрузка трека. Если ваш маяк не оборудован USB разъемом, то для настройки маяка вам потребуется USB UART адаптер с установленными драйверами.

Ссылку на актуальную версию **tBeacon Configurator** можно найти на сайте в разделе "[Документация](https://tbeacon.org/zagruzki) и загрузки".

С особенностями подключения и настройки вашей модели маяка можно ознакомиться на странице "**Описания [особенностей](https://tbeacon.org/opisaniya) разных [моделей](https://tbeacon.org/opisaniya)**".

#### <span id="page-13-0"></span>**8.1. Обновление прошивки маяка**

Для обновления прошивки подключите маяк, перейдите во вкладку "Прошивка", выберите требуемый вариант прошивки и нажмите кнопку "Прошивка". Далее в запросе браузера необходимо выбрать нужный COM-порт и нажать кнопку "Подключение".

Выбор неправильной прошивки **может привести к повреждению устройства!**

После прошивки **все настройки будут сброшены** и маяк перейдет в режим отложенного старта из-за отсутствия корректных настроек. Рекомендуется сохранить (или запомнить) значения параметров **"Поправка частоты"** и **"Частота сирены"** и применить их сразу после прошивки. В противном случае будет необходимо провести процедуру калибровки при помощи рации и подобрать на слух резонансную частоту зуммера.

Если по какой-то причине прошивка маяка была повреждена, существует возможность перевести маяк в режим прошивки принудительно. Для этого необходимо отключить маяк, нажать кнопку и не отпускать около 10 сек, пока не замигает белый светодиод. После этого прошивка выполняется как обычно.

Подробности по прошивке вашей аппаратной версии маяка смотрите на странице "**Описания [особенностей](https://tbeacon.org/opisaniya) разных моделей**".

#### <span id="page-14-0"></span>**8.2. Конфигурирование маяка**

Для начала настройки маяка необходимо подключить его к ПК по USB, либо, если маяк не оснащен USB разъемом, через адаптер USB UART. Для маяков оснащенных USB разъемом подключение происходит автоматически, а для остальных необходимо сначала инициировать подключение нажатием кнопки с изображением вилки, а затем включить маяк кнопкой.

Подробности по подключению вашей версии маяка к конфигуратору смотрите на странице "**Описания [особенностей](https://tbeacon.org/opisaniya) разных моделей**".

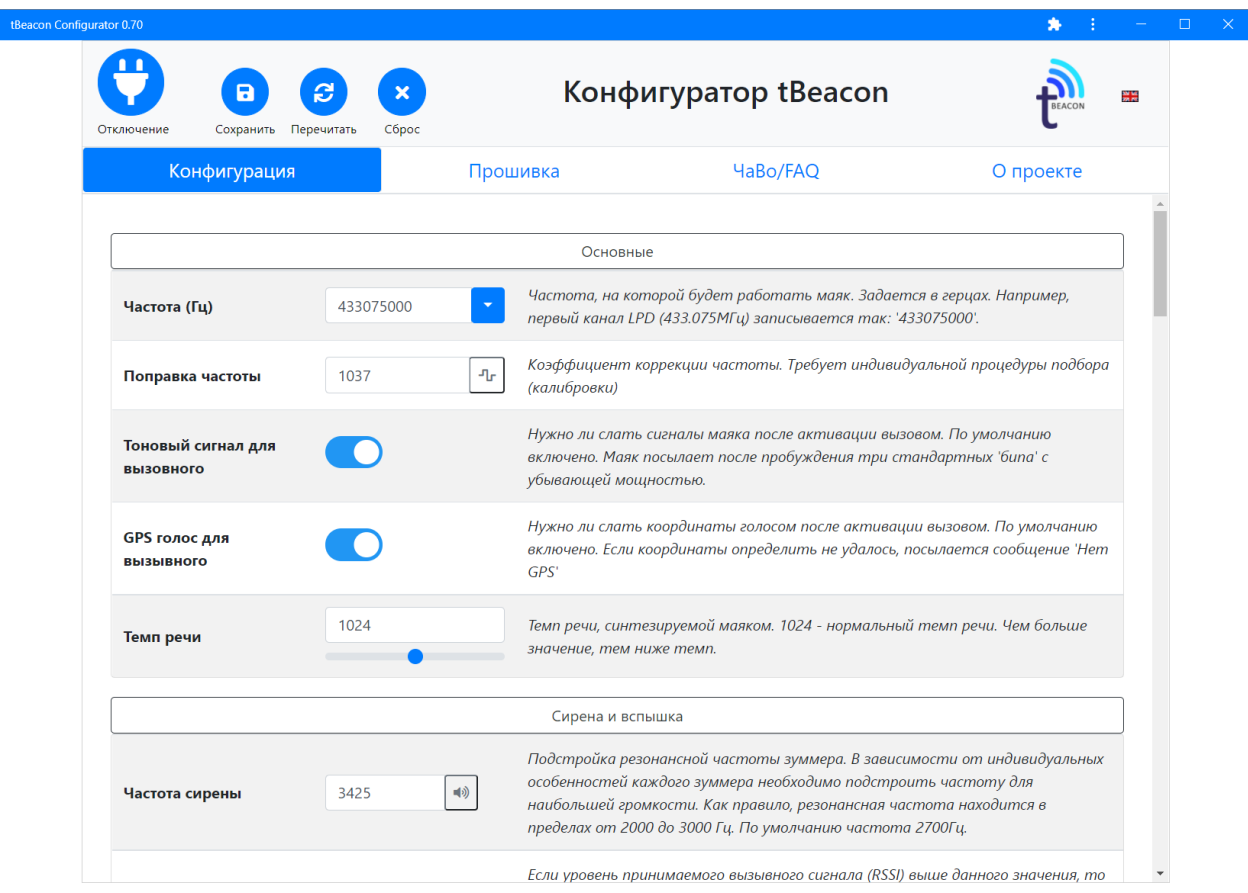

*Внешний вид окна конфигуратора с подключенным маяком.*

После того как подключение установлено, и параметры считаны, становится доступно изменение настроек маяка.

Вся процедура настройки сводится к изменению параметров в диалоговом окне конфигуратора. Описание каждого параметра приведено справа от его значения.

**После изменения параметров не забывайте нажимать кнопку "Сохранить".**

#### **Для вывода маяка из режима конфигурирования необходимо нажать кнопку "Отключение".**

Возврат к настройкам по умолчанию происходит по кнопке "**Сброс**". После этого также необходимо сохранить конфигурацию.

#### <span id="page-15-0"></span>**8.3. Калибровка частоты**

Каждый маяк должен быть подстроен под эталонную сетку частот. Процедура требует наличия рации с функцией посыла вызывного тона. Предпродажная подготовка уже включает в себя калибровку, но повторить процедуру с вашей рацией не будет лишним.

После того как подключение к маяку установлено, нажмите кнопку с изображением мендра рядом со значением "Поправка частоты" и приготовьте рацию. Рация должна быть настроена на ту же частоту, что и маяк.

Программа предупредит о том, что необходимо держать в эфире вызывной тон до окончания калибровки. Нажмите и удерживайте соответствующие кнопки на рации и запускайте процедуру.

Как правило, калибровка занимает около 3-4 секунд.

#### **Не прерывайте сигнал до окончания калибровки!**

### **Не подносите рацию слишком близко к маяку, адаптеру UART и компьютеру!**

#### <span id="page-15-1"></span>**8.4. Считывание трека**

Маяк имеет возможность запоминать ~100 последних GPS координат и позволяет при необходимости считать трек движения модели, что может быть полезно для анализа произошедшего инцидента. Интервал записи регулируется параметром "**Частота сохранения GPS**". Например, при данном параметре, установленном в значение "1" и при 10-ти секундном интервале считывания GPS, трек охватит последние ~16 минут.

При нажатии кнопки "СКАЧАТЬ GPS ТРЕК" можно посмотреть трек на картах Google Maps и скачать его в формате **.kml**.

## <span id="page-16-0"></span>**9. Приложение tBeacon Finder**

Приложение доступно для платформ Android и iOS и предлагает удобный интерфейс для поиска маяка.

Интерфейс состоит из нескольких вкладок:

Вкладка "**Цель"**: на данной вкладке можно ввести координаты потерянного маяка либо вручную (кнопка "**+РУЧНОЙ**") либо автоматически через RTTY (кнопка "**+RTTY**"). Для ввода с помощью RTTY данная функция должна быть включена на маяке через конфигуратор. После задания координат, новая цель появляется в списке с информацией о координатах, времени добавления, типе ввода, текущем расстоянии до цели, а также с кнопками позволяющими удалить цель, либо открыть точку цели во внешнем приложении-навигаторе. При нажатии на цель в списке она становится активной для вкладок "**Стрелка**" и "**Карта**".

Вкладка "**Стрелка**": Показывает текущее направление на активную цель и расстояние до нее. *Обратите внимание: для определения направления на цель используется компас мобильного устройства, точность которого может быть довольно низкой.* Рекомендуется выполнять калибровку компаса по рекомендации производителя мобильного устройства (как правило она заключается в выполнение махов "восьмеркой" в течении 10-20 секунд). Помимо этого, для исправления возможных ошибок направления приложение использует алгоритмы компенсации основанные на информации получаемой от GPS. Алгоритмы работают только во время движения и для их корректной работы необходимо чтобы телефон был ориентирован по ходу движения естественным образом, т.е. смотрел вперед задней крышкой, либо верхней гранью.

Вкладка "**Карта**": Показывает текущую цель и текущее местоположение устройства на карте Google Maps. Используется вид со спутника и онлайн карты (возможно использование карт предварительно кэшированных приложением Google Maps).

## <span id="page-16-1"></span>**10. Типовые конфигурации**

Настройки по умолчанию подобраны так, чтобы максимально покрыть типовые сценарии использования маяка. Но в некоторых случаях, возможно, будет полезно изменить некоторые настройки для более удобного использования. В данном разделе приводятся рекомендации для различных специфических профилей использования.

**● Промышленный дрон (DJI Phantom, Mavic и т.п)**

Для удобной эксплуатации маяка рекомендуется установка внутрь корпуса дрона с подключением к бортовой сети и использование рации поддерживающей функцию вызывного тона. Необходимо активировать опции **"Бесконтактное отключение маяка"** и **"Продление жизни АКБ".**

- **● Очень быстрый самолет с GPS, рация с функцией вызова.** Из-за высокой скорости самолета рекомендуется уменьшить **"Интервал чтения GPS"** до 2 сек и пропорционально увеличить **"Частота сохранения координат в EEPROM"** до 5.
- **Самолет/коптер "дальнолет" с GPS. Профиль для максимально долгого периода ожидания.**

Для увеличения времени работы от АКБ рекомендуется увеличить **"Интервал прослушивания"** до 10 сек., **"Интервал чтения GPS"** до 20-30 сек., не включать опции **"Продление жизни АКБ"** и **"Пороги мониторинга внешней АКБ".**

**● Рация без Tone burst, но с CTCSS.**

Для рации без вызывного тона необходимо настроить маяк на использование того субтона CTCSS, который задан на рации через параметр **"Частота вызывного тона"**. Рекомендуется использовать субтон 229 Гц

**● Рация без функции вызова.**

В случае использования рации без возможности послать сигнал вызова, единственный способ услышать маяк - использование функции таймерного маяка. Задается параметрами из раздела **"Таймерный маяк".** Параметр **"Первичная задержка"** необходимо установить слегка больше среднего времени полета модели. **"Интервал прослушивания"** можно установить в заведомо большое значение, например 600 сек.

**● Гоночный дрон/самолет без GPS, мониторинг внешней батареи с порогами 3.5В и 3.3В.**

При отсутствии GPS можно установить **"Интервал чтения GPS"** в заведомо большое значение, например, 600 сек., и отключить опцию **"GPS голос для вызывного"** для минимизации энергопотребления**.**

Для включения мониторинга внешней батареи необходимо установить параметр **"Пороги мониторинга внешней батареи"** в значение 3533.

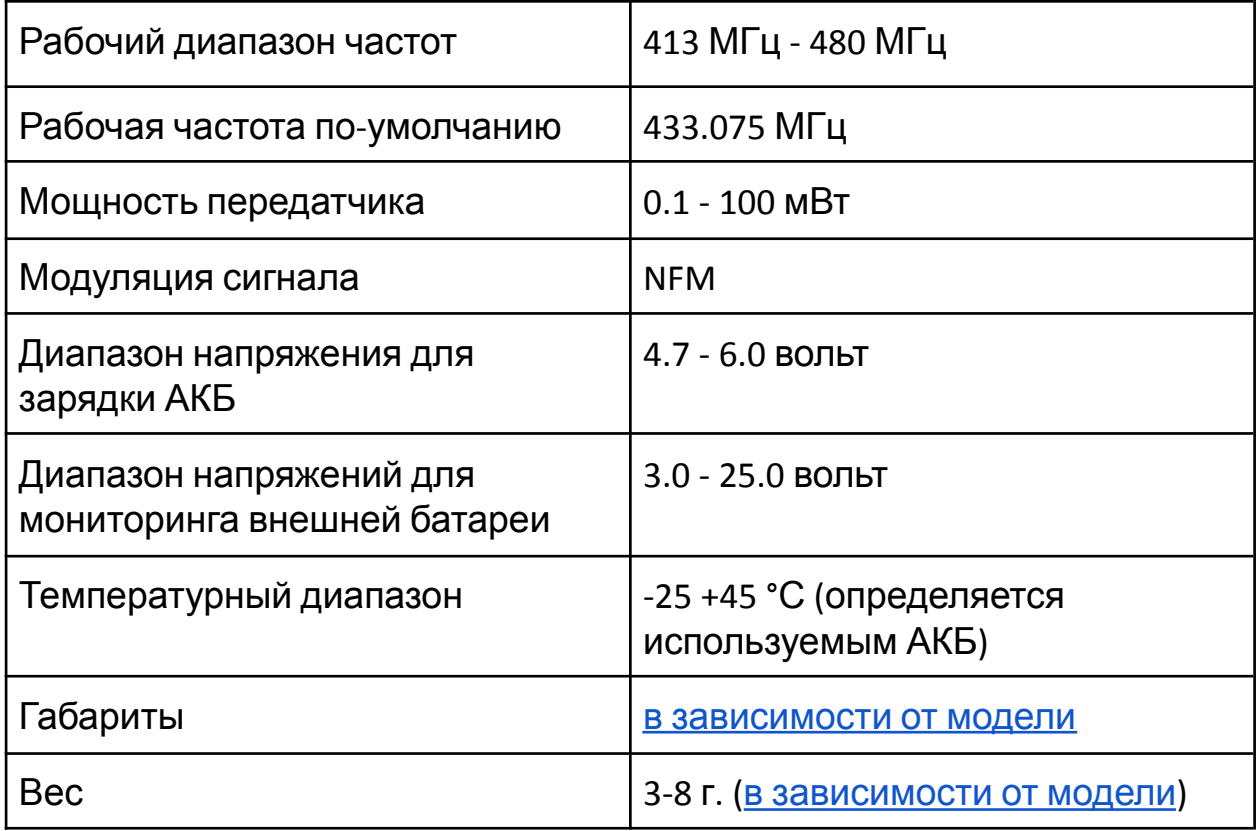

## <span id="page-18-0"></span>**11. Технические характеристики**